#### **FAQ pour les partenaires de mise en œuvre sur les cadres logiques dans OPSYS**

Les questions et réponses ci-dessous ont été préparées à partir des questions les plus courantes posées par les partenaires de mise en œuvre lors des webinaires organisés en 2022 sur le thème "Comment gérer les cadres logiques dans OPSYS".

Les questions et réponses ci-dessous doivent être considérées comme étant purement destinées à des fins de communication et de diffusion.

Les questions et réponses sont organisées en cinq thèmes, liés les uns aux autres :

- **Interventions primaires et cadres logiques dans OPSYS**
- **Accès aux interventions primaires dans OPSYS**
- **Créer un cadre logique et mettre à jour les valeurs de ses indicateurs dans OPSYS**
- **Indicateurs dans OPSYS**
- **Reporting dans OPSYS**

### Interventions primaires et cadres logiques dans OPSYS

- 1. Quelle est la fonction d'OPSYS pour le monitoring et le reporting des résultats ? Le reporting dans OPSYS s'applique-t-il à tous les types d'engagements contractuels ?
- OPSYS est un système informatique développé par les services de la Commission de la famille Relex (DG FPI, DG INTPA, DG NEAR). Parmi d'autres fonctions, OPSYS est utilisé pour le monitoring et le reporting des résultats de l'ensemble du portefeuille.
- OPSYS permet à tous les partenaires de mise en œuvre de stocker les cadres logiques de leurs interventions et de mettre à jour les valeurs des indicateurs.
- L'utilisation d'OPSYS pour rendre compte des résultats a été introduite progressivement pour les contrats/conventions clôturés et en cours et le sera dorénavant systématiquement pour les nouveaux. Les dispositions de chaque contrat/convention indiquent si les documents connexes (y compris le cadre logique) doivent être traités via OPSYS (= le système).
- En règle générale, l'utilisation d'OPSYS pour rendre compte des résultats s'applique à tous les types d'engagements contractuels qui produisent des résultats et qui ont un cadre logique.
- Pour l'instant, les fonds fiduciaires ne sont pas traités dans OPSYS et ne font pas partie du monitoring et du reporting des résultats dans OPSYS.

#### 2. Qu'est-ce qu'une intervention primaire (PINTV) ? Comment se rapporte-t-elle à un cadre logique ?

- Une PINTV fait référence à ce qui est communément appelé projet ou programme. Il s'agit d'une entité liée à un ou plusieurs engagements contractuels qui a pour but d'accueillir une matrice de cadre logique (=logframe). Les PINTV n'existent que par rapport à un cadre logique qui définit de manière logique la stratégie de l'intervention pour contribuer à un changement souhaité, permettant de suivre et de rendre compte des résultats.
- Du point de vue d'un partenaire de mise en œuvre, une PINTV est l'endroit où le cadre logique qui doit faire l'objet de rapports réguliers sera stocké.
- 3. Qui décide de ce qu'est une intervention primaire (PINTV) et qui la crée dans OPSYS ?
- Une PINTV dans OPSYS est créée par la Commission européenne, via le gestionnaire opérationnel (GO) en charge (la personne en charge de la gestion du contrat au sein de l'UE)
- Les PINTV liées à des engagements contractuels récemment conclus et en cours ont été créées.
- Pour les PINTVs confidentielles et sensibles, il existe des dispositions spéciales. Veuillez vérifier auprès du gestionnaire opérationnel si vous n'êtes pas sûr que votre PINTV entre dans cette catégorie.
- 4. En tant que partenaire de mise en œuvre, quelles actions dois-je entreprendre pour la création d'une PINTV ?
- Les partenaires de mise en œuvre ne doivent effectuer aucune tâche liée à la création d'une PINTV.
- Après la contractualisation, une fois que la PINTV est créée par la Commission européenne, le partenaire de mise en œuvre se voit accorder l'accès à celle-ci pour encoder la structure du cadre logique et à des fins de monitoring et de reporting des résultats.
- 5. Quelle est la différence entre une intervention primaire et une intervention non primaire ?
- Les interventions primaires (PINTV) sont créées par la Commission européenne et sont liées à un cadre logique.
- Les interventions non primaires sont créées par la Commission européenne selon des règles internes - n'entraînant aucune implication pour les partenaires de mise en œuvre.
- 6. Les Partenaires de mise en œuvre doivent-ils faire des rapports sur les PINTV liées à des contrats clôturés ?
- Tous les partenaires principaux de mise en œuvre des contrats pour lesquels les PINTV sont identifiées comme étant en cours en 2021 sont invités à mettre à jour les valeurs des indicateurs nécessaires pour rendre compte des résultats dans OPSYS - en suivant la structure du cadre logique. En cas de doute, veuillez contacter le gestionnaire opérationnel de votre contrat à la Commission.
- Les PINTV clôturées avant 2021 dont les résultats finaux n'ont pas été communiqués et qui faisaient partie de l'exercice de collecte de données sur les résultats de l'année dernière (2020-2021) doivent communiquer leurs résultats dans OPSYS.
- Si le partenaire principal de mise en œuvre n'est plus disponible pour encoder le cadre logique avec les résultats et indicateurs associés, cette fonction sera assurée par le gestionnaire opérationnel.

# Accès aux interventions primaires dans OPSYS

- 7. Qui accorde et révoque l'accès à la PINTV pour les Partenaires de mise en œuvre ?
- L'accès à la PINTV est accordé par le gestionnaire opérationnel (GO) à un utilisateur avec un login UE qui représente le partenaire principal de mise en œuvre d'un contrat donné. Le partenaire principal de mise en œuvre est généralement le leader du consortium.
- Le type d'accès à la PINTV diffère de l'accès au portail Funding & Tender utilisé pour administrer les contrats.
- À son tour, le partenaire principal de mise en œuvre peut accorder l'accès à la PINTV à d'autres partenaires de mise en œuvre pour faciliter l'encodage et l'utilisation du cadre logique. Il n'y a pas de limite au nombre de partenaires de mise en œuvre faisant partie des consortiums que vous pouvez inviter. Cela dépendra de la collaboration interne entre les partenaires du consortium. Seules les personnes avec lesquelles l'intervention est partagée peuvent travailler sur le cadre logique.
- L'accès au partenaire de mise en œuvre principal peut être révoqué à tout moment par le gestionnaire opérationnel. De même, le partenaire de mise en œuvre principal peut annuler l'accès aux partenaires de mise en œuvre à tout moment

#### 8. Que faire si le gestionnaire opérationnel n'a pas autorisé le partenaire de mise en œuvre principal à accéder au PINTV ?

• En janvier 2022, les gestionnaires opérationnels (GO) ont commencé à accorder l'accès aux PINTV. Si vous êtes le partenaire principal de mise en œuvre d'un contrat donné et que vous n'avez pas encore reçu d'instructions, n'hésitez pas à contacter le(s) gestionnaire(s) opérationnel(s) de votre (vos) contrat(s) pour vérifier s'il est nécessaire de vous accorder l'accès.

# Créer un cadre logique et mettre à jour les valeurs de ses indicateurs dans **OPSYS**

- 9. Qui crée/encode la structure du cadre logique (résultats, hypothèses, indicateurs, valeurs de référence et valeurs cibles) pour une PINTV et qui met à jour les valeurs ?
	- Une fois l'accès à la PINTV accordé, le partenaire de mise en œuvre peut encoder la structure du cadre logique (résultats, hypothèses, indicateurs et valeurs de référence et valeurs cibles) et l'envoyer au gestionnaire opérationnel pour approbation.
	- Une fois la structure du cadre logique approuvée par le gestionnaire opérationnel de la Commission, les partenaires de mise en œuvre peuvent procéder à l'encodage des valeurs actuelles des indicateurs. La mise à jour des valeurs se fera régulièrement jusqu'à la fin de l'intervention.
- 10. Quelle est la date limite pour encoder un cadre logique et les valeurs de chaque indicateur dans OPSYS en 2022 ?
- La date limite pour la création et l'encodage de la structure du cadre logique dans OPSYS est le **31/3/2022**
- La date limite pour la mise à jour des dernières valeurs des indicateurs dans le cadre logique est le **31/5/2022**
- 11. En règle générale, qui met à jour le cadre logique de la PINTV ? À quelle fréquence doit-il être mis à jour ?
- Les partenaires de mise en œuvre principaux/partenaires de mise en œuvre doivent encoder la structure du cadre logique (résultats, hypothèses, indicateurs, valeurs de référence et valeurs cibles) au début du contrat et la réviser si nécessaire et conformément aux dispositions contractuelles (vérifier auprès du gestionnaire opérationnel concerné).
- Les partenaires de mise en œuvre principaux/partenaires de mise en œuvre doivent encoder les valeurs de référence et les valeurs cibles pour chaque indicateur dans le cadre de la structure du cadre logique. Une fois fixées, les valeurs de référence ne peuvent pas être modifiées. Les valeurs cibles peuvent être adaptées au cours d'une intervention en accord avec le gestionnaire opérationnel pour refléter des circonstances exceptionnelles qui compromettraient le succès de l'intervention.
- Bien que les valeurs des indicateurs doivent être mises à jour au moins aussi souvent qu'indiqué dans le calendrier de reporting convenu dans le contrat signé avec l'UE, il est conseillé, à des fins de monitoring, de les mettre à jour dès que de nouvelles mesures des indicateurs (valeurs actuelles) sont disponibles.
- Les gestionnaires opérationnels (GO) valident la structure ainsi que les valeurs régulièrement mises à jour.
- Les gestionnaires opérationnels et les partenaires de mise en œuvre principaux/partenaires de mise en œuvre peuvent mettre à jour le cadre logique, mais pas simultanément.
- Les partenaires de mise en œuvre principaux/partenaires de mise en œuvre peuvent travailler simultanément sur le même cadre logique, mais seul le partenaire de mise en œuvre principal peut envoyer le cadre logique pour approbation par le gestionnaire opérationnel.
- 12. Quel est le processus entre le partenaire de mise en œuvre principal et le gestionnaire opérationnel pour créer la structure du cadre logique dans OPSYS ?
- Sur le plan informatique, dans OPSYS, une structure de cadre logique passe par cinq statuts :
	- o **New** Aucun cadre logique n'existait un tout nouveau cadre logique est créé par le partenaire principal de mise en œuvre/partenaire de mise en œuvre
	- o **Draft** Les partenaires principaux de mise en œuvre/partenaire de mise en œuvre encodent la structure du cadre logique mais il n'est pas envoyé pour approbation.
	- o **Pending for approval** Le cadre logique a été soumis par le partenaire principal de mise en œuvre au gestionnaire opérationnel (GO) pour approbation.
	- o **To be revised**  Le cadre logique a été examiné par le GO mais doit être révisé et soumis à nouveau par le partenaire principal de mise en œuvre/partenaire de mise en œuvre.
	- o **Approved** La structure du cadre logique a été approuvée par le GO et il est maintenant possible pour le partenaire principal de mise en œuvre/partenaire de mise en œuvre d'ajouter des valeurs aux indicateurs.

#### 13. Quel cadre logique dois-je utiliser pour OPSYS ?

• Le cadre logique à encoder est le dernier convenu avec l'UE, soit dans le contrat/accord signé, soit dans le dernier rapport d'avancement.

### Indicateurs dans OPSYS

- 14. Combien de catégories d'indicateurs sont disponibles dans OPSYS ?
- Dans OPSYS, les indicateurs peuvent être "fondamentaux" ou "personnalisés".

#### 15. Quels sont les indicateurs fondamentaux dans OPSYS ?

- Dans OPSYS, les indicateurs marqués comme fondamentaux sont des indicateurs pré-encodés sélectionnés par les services de la Commission afin de permettre une certaine harmonisation et agrégation. Les indicateurs fondamentaux sont progressivement encodés dans OPSYS pour être mis à la disposition des utilisateurs. La liste complète est également disponible hors OPSYS sur le site web de Capacity4dev sur le lien suivant [https://europa.eu/capacity4dev/core-indicators-design-and](https://europa.eu/capacity4dev/core-indicators-design-and-monitoring-eu-funded-interventions)[monitoring-eu-funded-interventions](https://europa.eu/capacity4dev/core-indicators-design-and-monitoring-eu-funded-interventions)
- Les indicateurs fondamentaux sont réunis par "groupes" (c'est-à-dire les indicateurs des ODD, les indicateurs des instruments de financement - cadre de résultats global pour l'Europe (GERF), cadre de performance de l'IPA, indicateurs sectoriels, GAPIII, etc.)
- Les indicateurs fondamentaux sont suggérés par le système pendant l'encodage d'un cadre logique. Veuillez utiliser la fonction "recherche par mot" pour rechercher les indicateurs fondamentaux, avant d'encoder un indicateur comme nouveau (personnalisé).
- Des filtres sont également disponibles pour trouver les indicateurs fondamentaux les plus pertinents (groupes, codes du CAD, etc.).
- La liste des indicateurs fondamentaux évolue au fil du temps des indicateurs fondamentaux supplémentaires (ainsi que des groupes) sont ajoutés à OPSYS par les services de la Commission lorsque nécessaire.
- L'utilisation d'indicateurs fondamentaux n'est pas obligatoire mais fortement recommandée pour assurer l'harmonisation et la normalisation, lorsque cela est possible.
- 16. Les indicateurs fondamentaux sont-ils synonymes d'indicateurs institutionnels ? Les indicateurs fondamentaux sont-ils obligatoires ?
- Les indicateurs fondamentaux dans OPSYS ne sont pas synonymes d'indicateurs institutionnels.
- Cependant, certains des indicateurs fondamentaux sont utilisés pour rendre compte des résultats au niveau institutionnel.
- Les indicateurs fondamentaux utilisés pour le reporting institutionnel annuel sont organisés en différents groupes d'indicateurs fondamentaux - Cadre de résultats de l'UE (EURF - pour les interventions financées avant le NDICI-GE)/ Cadre de résultats global pour l'Europe (GERF - pour les interventions financées avec le NDICI-GE), Cadre de performance de l'IPA (IPA PF), Cadre de performance du FPI.
- La liste et les groupes d'indicateurs utilisés également pour le reporting institutionnel pourraient évoluer au fil des ans, selon les besoins des services de la Commission.
- L'utilisation d'indicateurs fondamentaux n'est pas obligatoire mais fortement recommandée pour assurer une certaine harmonisation et normalisation, lorsque cela est possible. L'utilisation du cadre de performance EURF/GERF, IPA PF et FPI, utilisé dans les reporting institutionnel, permet aux services de la Commission d'agréger les résultats.
- 17. Où puis-je trouver la liste des indicateurs fondamentaux encodés dans OPSYS ?
- Les groupes d'indicateurs fondamentaux utilisés également pour le reporting institutionnel (GERF, IPA PF, FPI PF) sont disponibles comme suit :
	- o EUR[F https://europa.eu/capacity4dev/eu-rfi](https://europa.eu/capacity4dev/eu-rfi)
	- $O$  IPA PF –

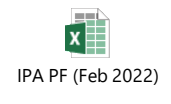

- o Liste des indicateurs fondamentaux FPI [https://ec.europa.eu/fpi/key-documents\\_en](https://ec.europa.eu/fpi/key-documents_en)
- La liste de tous les indicateurs fondamentaux d'OPSYS est disponible sur le site web de Capacity4deve sur le lien suivant

<https://europa.eu/capacity4dev/core-indicators-design-and-monitoring-eu-funded-interventions>

• La liste des indicateurs fondamentaux évolue au fil du temps, la Commission ajoutant de nouveaux indicateurs fondamentaux (et de nouveaux groupes d'indicateurs fondamentaux) dans OPSYS.

#### 18. Que sont les indicateurs personnalisés dans OPSYS ?

- Les indicateurs personnalisés dans OPSYS sont simplement des indicateurs non fondamentaux.
- Les indicateurs personnalisés sont ceux qui ne sont pas pré-encodés (comme les fondamentaux) et qui doivent être créés comme "nouveaux" par les utilisateurs (en texte libre).
- Pour faciliter l'encodage d'indicateurs personnalisés : unités de mesure, sources de données, désagrégations sont disponibles dans le système pour aider à créer des indicateurs de bonne qualité.
- Les indicateurs personnalisés ne peuvent pas être agrégés/groupés.
- Les indicateurs personnalisés ne sont pas utilisés pour le reporting institutionnel (Corporate reporting)
- Les indicateurs personnalisés peuvent être associés à un indicateur fondamental grâce à une fonctionnalité spéciale, sous réserve de l'approbation des services de la Commission.
- 19. Quelle est la fonction pour associer (match) des indicateurs ?
- L'association (ou le matching) d'indicateurs n'est pas obligatoire. Veuillez n'utiliser cette fonction que si elle est pertinente. Les services de la Commission vérifieront l'adéquation de l'association proposée et l'approuveront ou non.
- L'association d'indicateurs est une fonctionnalité disponible dans OPSYS qui permet de lier/faire correspondre un indicateur personnalisé avec un indicateur principal.
- L'association est le processus d'adaptation des spécifications des valeurs mesurées par un indicateur personnalisé à celles mesurées par un indicateur fondamental.
- La fonction d'association est utile dans le cas où un indicateur personnalisé (selon le cadre logique original) n'est pas identique à un indicateur fondamental, mais pourrait néanmoins contribuer à l'un de ceux qui sont également utilisés pour le reporting institutionnel.
- Pour effectuer une association, il doit y avoir une correspondance entre l'indicateur personnalisé et l'indicateur fondamental. Les indicateurs fondamentaux utilisés pour le reporting institutionnel (EURF/GERF, IPA Performance Framework, FPI Performance Framework) ont des notes méthodologiques strictes qui doivent être suivies pour effectuer l'association.
- Associer un indicateur personnalisé à un indicateur fondamental n'implique pas l'ajout d'un indicateur dans le cadre logique.
- La fonction d'association (le matching) des indicateurs consiste à encoder la valeur au niveau de l'indicateur personnalisé et au niveau de l'indicateur fondamental. Parfois, les unités de mesure peuvent différer, et des calculs supplémentaires doivent être effectués pour rapporter la bonne valeur de l'indicateur fondamental.
- 20. Dans le cas de contrats/accords déjà signés, les partenaires de mise en œuvre doivent-ils adapter leur cadre logique pour inclure les indicateurs fondamentaux d'OPSYS ?
- Non, les cadres logiques qui font partie de contrats/accords existants ne doivent pas être modifiés.
- Dans le cas où un indicateur fondamental est identique ou très similaire à l'un des indicateurs inclus dans le cadre logique, il est conseillé de le sélectionner dans la liste des indicateurs fondamentaux plutôt que de l'encoder comme nouvel indicateur (=personnalisé).
- Veuillez utiliser la fonction "recherche par mot" pour rechercher les indicateurs fondamentaux avant d'encoder l'indicateur dans votre cadre logique comme nouveau (=personnalisé).
- Tout changement dans le cadre logique nécessite l'accord mutuel avec le gestionnaire opérationnel (GO). Le processus d'approbation par le GO est intégré dans OPSYS.

21. Qu'en est-il des nouveaux contrats ? Doivent-ils inclure des indicateurs fondamentaux ?

• Pour les nouveaux contrats/accords signés dans le cadre des instruments actuels (NDICI-GE et IPA III), il est fortement conseillé d'utiliser des indicateurs fondamentaux qui sont aussi des indicateurs institutionnels, car ils mettent en évidence la cohérence du contrat/accord avec les objectifs de la Commission, et permettent également aux services de la Commission d'agréger les résultats qui alimenteront ensuite les rapports institutionnels (responsabilité).

• Lors de l'encodage du cadre logique, veuillez utiliser la fonction "recherche par mot" ou vérifier dans le groupe concerné quels indicateurs fondamentaux sont pertinents. Cela évitera de les encoder comme nouveaux (=personnalisés).

## Reporting dans OPSYS

- 22. La mise à jour du cadre logique en ligne dans OPSYS remplacera-t-elle le reporting financier et narratif standard ?
- Non. Toutes les obligations de reporting, conformément au contrat/accord signé, sont toujours valables. La mise à jour du cadre logique devra également être effectuée hors OPSYS.
- Pour les nouveaux contrats/accords, une disposition sera incluse pour s'assurer que la mise à jour du cadre logique dans OPSYS sera une exigence supplémentaire en matière de reporting.
- Afin d'éviter des incohérences potentielles, il est conseillé de mettre à jour le cadre logique dans OPSYS, d'utiliser la fonction d'impression et de le joindre au rapport narratif.

23. Est-il possible de modifier/changer le cadre logique après sa validation dans OPSYS ?

- Les modifications du contrat/de l'accord, y compris celles du cadre logique, sont possibles dans les limites autorisées par le type de contrat/accord et ses dispositions.
- En règle générale, des modifications non substantielles d'un cadre logique (ne changeant pas l'impact (l'objectif général) et effets directs (les objectifs spécifiques) de l'intervention) sont possibles selon la procédure en vigueur et en accord avec le gestionnaire opérationnel (GO).
- Veuillez vérifier avec le GO quelles sont les règles qui s'appliquent à votre contrat/accord ce sont les mêmes que celles qui doivent être utilisées en utilisant OPSYS comme outil pour mettre à jour le cadre logique.

**MERCI**